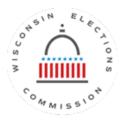

## **Request to Add Authorized Users to ElectED**

**Policy:** When a county or municipality adds new staff, the Wisconsin Elections Commission (WEC) will allow the county or municipal clerk to authorize the use of the online training available in the **ElectED**.

• Clerk – Municipal or County Clerk

ı

• Staff /Deputy Clerk- Those that have Wisvote access but are not the Clerk

| Full Name | Phone Number | Role           | Email Address                                   |
|-----------|--------------|----------------|-------------------------------------------------|
|           |              | Clerk or Staff | (Please include a unique address for each user) |
|           |              |                |                                                 |
|           |              |                |                                                 |
|           |              |                |                                                 |

| agree with above stipulations and request that the above | person(s) be provided access to ElectED |
|----------------------------------------------------------|-----------------------------------------|
| Name of Municipality/County:                             |                                         |
| Name of Clerk/Designee:                                  |                                         |
| Signature of Clerk/Designee:                             | Date:                                   |

Return signed forms to the Wisconsin Elections Commission:

P.O. Box 7984, Madison, WI 53707-7984 | <u>elections@wi.gov</u> | FAX 608-267-0500